# **A PRODUCT DEVELOPMENT PROCESS AND ITS MANAGEMENT. AN ENGINEERING STUDENT LABORATORY**

Maria Neagu<sup>1</sup>

## <sup>1</sup>"Dunărea de Jos" University of Galați, Manufacturing Engineering Department, Galaţi, România

### **ABSTRACT**

*This paper reveals the project management that the engineering student could develop as an exercise of the project management techniques and methods as well as a proof of the complete understanding of a product development steps. The process of a vehicle development is used as an example. The Pert diagram, the probabilities and the minimum costs calculation, the human resources management and the risk management analysis are presented.*

**Keywords:** project management, product development, Pert diagram

## **1. INTRODUCTION**

This paper presents the development process of a vehicle using the concurrent engineering principles revealed by the scientific literature [1, 2].

The "set-base concurrent engineering" is used as a point of start of this analysis:

- the multidisciplinary team formulates a set of initial solutions of the future vehicle types;
- these solutions are analyzed by the departments involved in the process of the new vehicle development;
- the number of solutions is reduced as the multidisciplinary team gathers new information;
- at the end of the development process, only one solution defines the new vehicle type.

The process announced above is divided in a certain number of activities whose management can be realized using project management techniques.

These techniques are presented successfully in the following sections of this paper:

- section 2 presents the Pert diagram, a visualization of the flow of the project activities. The "normal" and the "urgent" time and cost of both the activities and the entire project are analyzed, the critical path(s) (with no time reserved) is (are) revealed;
- section 3 shows probability calculations that a manager can do at the beginning of the project: the probability to finish the project in a certain period of time; the period of time when the project can be finished with a certain probability;
- section 4 calculates the cost of the project for both the "normal" and the "urgent" regime, the minimum cost of the project in the "urgent"

regime as well as the minimum cost of the project for a certain project time whose value lies between the "normal" and the "urgent" regime project time;

- section 5 exemplifies the techniques used to assure the human resources: the skills roster, the human resources matrix, the persons loading chart and the Gantt chart of the persons loading;
- section 6 presents the risk management analysis (FMEA-"Failure Mode and Effects Analysis"), using the RPN ("Risk Priority Number") method, for both the entire project and "the definition of the product concept" activity.

## **2. THE PERT DIAGRAM**

Table 1 presents the activities that the multidisciplinary team takes into consideration in the project analysis. These activities (which are named "a":"y") are described and the optimist  $(t_0)$ , the pessimist  $(t_p)$  and the medium  $(t_m)$  time values of each activity are given ([weeks] is the order of magnitude throughout the paper, if not stated otherwise) for both regime types: "normal" and "urgent".

Table 1 gives, also, the cost of each week of activity in [thousand lei/week] for both regime types: "normal"  $(c_n)$  and "urgent"  $(c_u)$ . The company department or the external supplier that performs each activity is mentioned in the last column of Table 1.

Using a beta probabilistic approach [3], the effective "normal" and "urgent" time  $(t_n, t_u)$  [week], cost  $(C_n, C_n)$  ([thousand lei]) and cost rate (PC) ([thousand lei/week]) of each activity are calculated. The results are presented by Table 2.

|              |                                                                                    |                |                |              |                | $C_n$          |                  |                             |
|--------------|------------------------------------------------------------------------------------|----------------|----------------|--------------|----------------|----------------|------------------|-----------------------------|
| Acti-        | Activity description                                                               | $t_{o}$        | $t_{p}$        |              | $t_{m}$        |                | $C_{\mathrm{u}}$ | The department              |
| vity         |                                                                                    |                |                | urgent       | normal         |                |                  |                             |
| a            | The definition of the product concept                                              | 10             | 20             | 9            | 15             | 10             | 15               | Multidisci-                 |
| $\mathbf b$  | The definition of $5\div 10$ versions of the                                       | 8              | 16             | 9            | 12             | 6              | 8                | plinary team<br>"Styling"   |
|              | model at a scale of 1/5                                                            |                |                |              |                |                |                  | department                  |
| $\mathbf c$  | The analysis of the models realized at a                                           | $\overline{2}$ | $\overline{4}$ | 2,7          | 3              | $\mathbf{1}$   | 1,5              | Manufacturing               |
|              | scale of 1/5 by the Manufacturing                                                  |                |                |              |                |                |                  | department                  |
|              | department                                                                         |                |                |              |                |                |                  |                             |
| d            | The analysis of the models realized at a                                           | 3              | 5              | 2,5          | $\overline{4}$ | 1              | 1,5              | Design                      |
|              | scale of 1/5 by the Design department                                              |                |                |              |                |                |                  | department                  |
| e            | The analysis of the models realized at a                                           | $\overline{2}$ | $\overline{4}$ | 3            | 3              | 1              | 1,5              | Marketing                   |
| $\mathbf f$  | scale of 1/5 by the Marketing department<br>The realization of the drawings of the | 8              | 8              | 8            | 8              | 5              | 7                | department<br>Design        |
|              | subsystem that do not depend on the                                                |                |                |              |                |                |                  | department                  |
|              | chosen model                                                                       |                |                |              |                |                |                  |                             |
| g            | Multidisciplinary team chooses 1 version                                           | $\mathbf{1}$   | $\mathbf{1}$   | $\mathbf{1}$ | $\mathbf{1}$   | $\mathbf{1}$   | 1,5              | Multidisci-                 |
|              | of the $5\div 10$ models realized at a scale of                                    |                |                |              |                |                |                  | plinary team                |
|              | 1/5 based on the "c" $\div$ "e" activities, as                                     |                |                |              |                |                |                  |                             |
|              | well as the subsystems 1 and 2                                                     |                |                |              |                |                |                  |                             |
| $\mathbf h$  | The design of the model at a scale of 1/1                                          | 5              | $\overline{7}$ | 4,5          | 6              | 10             | 15               | Design                      |
| $\mathbf{i}$ |                                                                                    | 6              |                |              |                | 12             |                  | department                  |
|              | The manufacturing of the model at a scale<br>of $1/1$                              |                | 7,5            | 5,625        | 7,125          |                | 14               | Manufacturing<br>department |
| j            | Prototype testing/certification                                                    | 3              | $\overline{4}$ | 2,75         | 4,25           | 8              | 11               | Multidisci-                 |
|              |                                                                                    |                |                |              |                |                |                  | plinary team                |
| $\mathbf k$  | The extern supplier of the $1st$ subsystem                                         | $\overline{3}$ | 5              | 2,8          | $\overline{4}$ | $\mathbf{1}$   | $\overline{2}$   | $1st$ extern                |
|              | designs the versions for the $5\div 10$ models                                     |                |                |              |                |                |                  | supplier                    |
|              | at the 1/5 scale                                                                   |                |                |              |                |                |                  |                             |
| $\mathbf{1}$ | The performances of the $1st$ subsystem                                            | 2              | 3              | 2,5          | 2,8            | 1,5            | 3                | $1st$ extern                |
|              | versions are tested and the parameters                                             |                |                |              |                |                |                  | supplier                    |
|              | dependencies are established.<br>The performances of the $1st$ subsystem           | 0,5            | 0,5            | 0,5          | 0,5            | 0,5            | 0,5              | $1st$ extern                |
| m            | versions are prepared to be presented to                                           |                |                |              |                |                |                  | supplier                    |
|              | the managerial committee                                                           |                |                |              |                |                |                  |                             |
| n            | The manufacturing of the $1st$ subsystem                                           | $\overline{4}$ | 6              | 3,8          | $\overline{5}$ | 3,5            | $\overline{5}$   | $1st$ extern                |
|              | that will be assembled on the prototype                                            |                |                |              |                |                |                  | supplier                    |
| $\mathbf 0$  | The extern supplier of the $2nd$ subsystem                                         | $\overline{4}$ | $\sqrt{5}$     | 4,5          | 4,65           | 1,5            | 2,5              | $2nd$ extern                |
|              | designs the versions for the $5\div 10$ models                                     |                |                |              |                |                |                  | supplier                    |
|              | at the 1/5 scale<br>The performances of the $2nd$ subsystem 2,5                    |                | $\overline{3}$ | 1,625        | 2,975          | 1,5            | 3,2              | $2nd$ extern                |
| p            | versions are tested and the parameters                                             |                |                |              |                |                |                  | supplier                    |
|              | dependencies are established.                                                      |                |                |              |                |                |                  |                             |
| $\mathbf{r}$ | The performances of the $2nd$ subsystem                                            | 0,5            | 0,5            | 0,5          | 0,5            | 0,5            | 0,5              | $2nd$ extern                |
|              | versions are prepared to be presented to                                           |                |                |              |                |                |                  | supplier                    |
|              | the managerial committee                                                           |                |                |              |                |                |                  |                             |
| S            | The manufacturing of the $2nd$ subsystem                                           | 6              | 8              | 6,4          | $\overline{7}$ | $\overline{4}$ | 6                | $2nd$ extern                |
|              | that will be assembled on the prototype                                            |                |                |              |                |                |                  | supplier                    |
| t            | The manufacturing technology definition                                            | 8              | 10             | 7,5          | 9              | 5              | $\tau$           | Manufacturing<br>department |
| $\mathbf V$  | (tools-devices-verification<br><b>SDV</b><br>The                                   | 7              | 9              | 8            | 8              | 5              | 6                | Design                      |
|              | tools) design starting from the parts                                              |                |                |              |                |                |                  | department                  |
|              | drawings                                                                           |                |                |              |                |                |                  |                             |
| X            | Technical drawings un-realized yet                                                 | 8              | 10             | 7,5          | 9              | 5              | 7                | Design                      |
|              |                                                                                    |                |                |              |                |                |                  | department                  |
| У            | realization<br>of<br>The<br>the<br>execution                                       | 1              | $\mathbf{1}$   | 1            | 1              | 0,5            | 0,5              | Multidisci-                 |
|              | documentation                                                                      |                |                |              |                |                |                  | plinary team                |

Table 1. The activities, their description, time and cost.

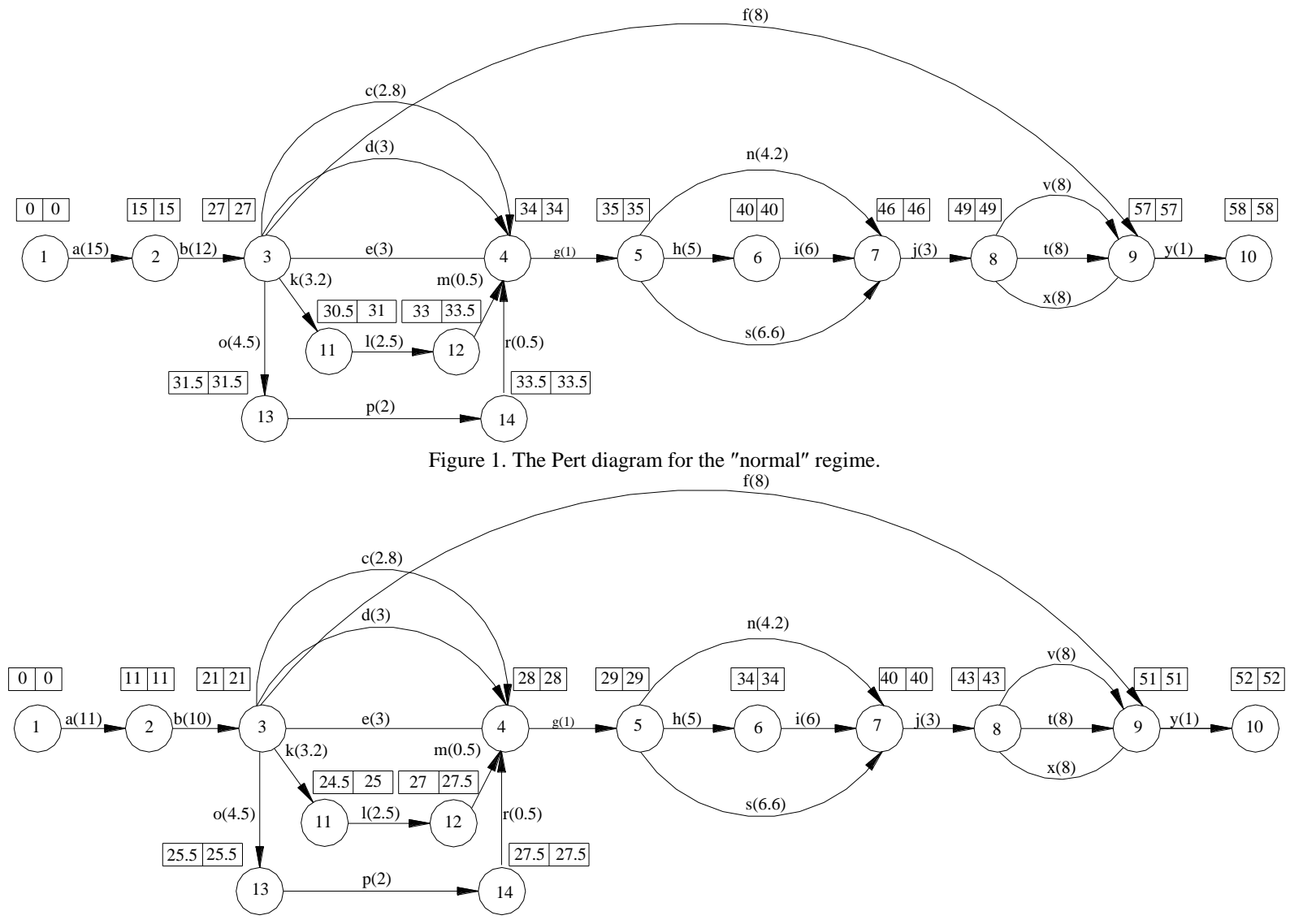

Figure 2. The Pert diagram for the "urgent" regime.

| Activity                  |                             | $t_e = (t_o + t_p + 4t_m)/6$ | Cost    |                |                         | $PC = \frac{C_u - C_n}{t_n - t_u}$ $\sigma = (t_p - t_o)/6$ | $\sigma^2$       |
|---------------------------|-----------------------------|------------------------------|---------|----------------|-------------------------|-------------------------------------------------------------|------------------|
|                           | Urgent                      | Normal                       | Urgent  | Normal         |                         |                                                             |                  |
|                           | $\mathfrak{t}_{\mathrm{u}}$ | $\mathfrak{t}_{\rm n}$       | $C_{u}$ | $C_{\rm n}$    |                         |                                                             |                  |
| a                         | 11                          | 15                           | 165     | 150            | 3,75                    | 1,67                                                        | 2,778            |
| $\mathbf b$               | $10\,$                      | 12                           | 80      | $72\,$         | $\overline{\mathbf{4}}$ | 1,33                                                        | 1,778            |
| $\mathbf c$               | 2,8                         | 3                            | 4,2     | $\mathfrak{Z}$ | 6                       | 0,33                                                        | 0,111            |
| $\mathbf d$               | $\overline{3}$              | $\overline{4}$               | 4,5     | $\overline{4}$ | 0,5                     | 0,33                                                        | 0,111            |
| ${\bf e}$                 | $\overline{3}$              | $\overline{3}$               | 4,5     | $\overline{3}$ | $\boldsymbol{0}$        | 0,33                                                        | 0,111            |
| $\overline{f}$            | $\overline{\bf 8}$          | $\overline{8}$               | 56      | 40             | $\boldsymbol{0}$        | $\mathbf{0}$                                                | $\boldsymbol{0}$ |
| g                         | $\mathbf{1}$                | 1                            | 1,5     | $\mathbf{1}$   | $\mathbf{0}$            | $\mathbf{0}$                                                | $\bf{0}$         |
| $\boldsymbol{\textbf{h}}$ | 5                           | 6                            | 75      | 60             | 15                      | 0,33                                                        | 0,111            |
| $\rm i$                   | 6                           | $\overline{7}$               | 84      | 84             | $\boldsymbol{0}$        | 0,25                                                        | 0,0625           |
|                           | $\overline{3}$              | $\overline{\mathbf{4}}$      | 33      | 32             | 1                       | 0,17                                                        | 0,0278           |
| $\mathbf k$               | 3,2                         | $\overline{\mathbf{4}}$      | 6,4     | $\overline{4}$ | 3                       | 0,33                                                        | 0,111            |
| $\mathbf{1}$              | 2,5                         | 2,7                          | 7,5     | 4,05           | 17,25                   | 0,167                                                       | 0,0278           |
| m                         | 0,5                         | 0,5                          | 0,25    | 0,25           | $\Omega$                | $\Omega$                                                    | $\overline{0}$   |
| $\mathbf n$               | 4,2                         | $\overline{5}$               | 21      | 17,5           | 4,375                   | 0,33                                                        | 0,111            |
| $\mathbf 0$               | 4,5                         | 4,6                          | 11,25   | 6,9            | 43,5                    | 0,167                                                       | 0,0278           |
| p                         | $\overline{2}$              | 2,9                          | 6,4     | 4,35           | 2,27                    | 0,0833                                                      | 0,0069           |
| $\mathbf{r}$              | 0,5                         | $_{0,5}$                     | 0,25    | 0,25           | $\mathbf{0}$            | $\theta$                                                    | $\mathbf{0}$     |
| ${\bf S}$                 | 6,6                         | $\overline{7}$               | 39,6    | 28             | 29                      | 0,333                                                       | 0,111            |
| $\mathfrak{t}$            | $\bf 8$                     | 9                            | 56      | 45             | 11                      | 0,333                                                       | 0,111            |
| V                         | $\overline{8}$              | 8                            | 48      | 40             | $\boldsymbol{0}$        | 0,333                                                       | 0,111            |
| $\mathbf X$               | $\overline{8}$              | 9                            | 56      | 45             | 11                      | 0,333                                                       | 0,111            |
| V                         | $\mathbf{1}$                | $\mathbf{1}$                 | 0,5     | 0,5            | $\boldsymbol{0}$        | $\mathbf{0}$                                                | $\mathbf{0}$     |
| $\operatorname{Sum}$      |                             |                              | 754,85  | 644,8          |                         |                                                             |                  |

Table 2. The effective time, the cost and the cost rate.

The Pert diagram for the "normal" case is presented by Figure 1. We notice the critical path: 0- 1-3-13-14-4-5-6-7-8-9-10, or a-b-o-p-r-g-h-i-j-t (or " $v''$ , or " $x''$ )-y. We see that, actually, we have three critical paths. The time when this project finishes is 58 weeks. The minimum and the maximum times of the events are presented above the events circle.

Figure 2 presents the Pert diagram for the "urgent" case. The critical paths are the same but the time when the project finishes is 52 weeks. Summing up the  $\sigma^2$  values of the activities situated on the critical path (bold font on the last column of Table 2), we obtain the variance of the project.

$$
V = \sum_{\text{critical path}} \sigma^2 = 4.902778. \tag{1}
$$

## **3. PROBABILITIES CALCULATION**

The students can analyze the information they have at this step by using the probabilistic theory. This analysis takes two directions.

### *3.1. The probability to finish the project in a certain period of time.*

At this step, the students receive a certain period of time in which the project should be finished  $(TD'')$ . For example, if  $D = 56$  weeks, using the formula:

$$
Z = \frac{D - T^{\text{proiect}}}{\sqrt{V}}
$$
 (2)

, where  $T<sup>project</sup> = 58$  weeks, we find that  $Z = 0.903$ and, according to known scientific results [3], the probability to finish the project in 56 weeks is 17.62%.

### *3.2. The period of time in which the project can be finished with a certain probability*

The second step of a probabilistic exercise that the engineering student should solve is the determination of the period of time which assures a certain probability of success.

For example, if we want a probability of 80% to finish successfully the project [3], then  $Z = 0.85$  and, consequently, the project time we should consider is  $D = 59.88 \approx 60$  weeks.

#### **4. MINIMUM COST**

Table 2 shows the cost of the activities in the "normal" and the "urgent" regimes. These values are obtained by multiplying the effective time with the cost of each week of activity (given by Table 1). We have a total cost of the project of 644.8 thousand lei in the "normal" regime and a cost of 754.85 thousand lei in the "urgent" regime. Using the working hypothesis that a linear cost rate is valid for each activity of this project, no matter the working regime, the cost rates of the project activities are calculated and presented by Table 2.

## *4.1. The minimum cost of the project in the urgent regime*

Having as a point of start the project in the "urgent" case, we are trying to reduce the project cost by increasing the length of the non-critical activities. We start with the activities that have the smallest cost rate [3]. From Table 2 we retain the non-critical activities and for a clearer working style we are writing them in Table 3 by discarding the activities with zero cost

rates (e, f, m, r, v). The first activity that we increase is the " $s$ " activity with 0.4 weeks. The cost reduction is 11.6 [thousand lei].

In order, we read in Table 3 all the non-critical activities whose lengths are increased.

The total reduction is of 22.65 [thousand lei]<br>the cost of the project becomes and the cost of the project  $754.85 - 22.65 = 732.2$  [thousand lei].

| T able 5. The cost reduction in the urgent regnite. |               |        |                     |                   |                |  |  |  |  |  |
|-----------------------------------------------------|---------------|--------|---------------------|-------------------|----------------|--|--|--|--|--|
| Activity                                            | $t_e$ [weeks] |        | PС                  | The time increase | Cost reduction |  |  |  |  |  |
|                                                     | urgent        | normal | [thousand lei/week] | [weeks]           | [thousand lei] |  |  |  |  |  |
|                                                     | 6.6           |        | 29                  | 0.4               | 11.6           |  |  |  |  |  |
|                                                     | 2.5           | 2.7    | 17.25               | 0.2               | 3.45           |  |  |  |  |  |
| X                                                   |               |        |                     |                   |                |  |  |  |  |  |
|                                                     | 2.8           |        |                     | 0.2               | 1.2            |  |  |  |  |  |
| n                                                   | 4.2           |        | 4.375               | $0.8\,$           | 3.5            |  |  |  |  |  |
|                                                     | 3.2           |        |                     | $0.8\,$           | 2.4            |  |  |  |  |  |
|                                                     |               |        | 0.5                 |                   | 0.5            |  |  |  |  |  |

Table 3. The cost reduction in the "urgent" regime.

## *4.2. The minimum cost of the project for a certain project time*

Having as a point of start the project in the "normal" regime, we can calculate the minimum cost of the project for a project time between the "urgent" and the "normal" time. For the data used in this paper, we are considering project time between 52 weeks and 58 weeks.

We are interested to reduce the time of the activities situated on the critical path and we are orienting our attention on the activities with the smallest cost rate. Table 4 presents, in order, the activities whose time is reduced, the cost increase and the time of the project at the considered moment.

Figure 3 presents the Project cost — Project time diagram using the results of section 4.

| Twice it the cost of the project for unferent values of the project three |                |                          |                     |                                  |                 |             |                |  |  |
|---------------------------------------------------------------------------|----------------|--------------------------|---------------------|----------------------------------|-----------------|-------------|----------------|--|--|
| Activity                                                                  | $t_e$ [weeks]  |                          | PC.                 | The time reduction Cost increase |                 | The time of | The cost of    |  |  |
|                                                                           | urgent         | normal                   | [thousand lei/week] | of the activity                  | [thousand lei]] | the project | the project    |  |  |
|                                                                           |                |                          |                     | [week]                           |                 | [weeks]     | [thousand lei] |  |  |
|                                                                           | 6              |                          |                     |                                  |                 | 57          | 644.8          |  |  |
| r                                                                         | 0.5            | 0.5                      |                     |                                  |                 |             |                |  |  |
|                                                                           |                |                          | 0                   |                                  | $\Omega$        |             |                |  |  |
|                                                                           | 3              | 4                        |                     |                                  |                 | 56          | 645.8          |  |  |
|                                                                           | $\mathfrak{D}$ | 2.9                      | 2.27                | 0.9                              | 2.043           | 55.1        | 647.843        |  |  |
| a                                                                         | 11             | 15                       | 3.75                |                                  | 3.75            | 54.1        | 651.593        |  |  |
|                                                                           |                |                          |                     | $\mathfrak{D}$                   | 7.5             | 53.1        | 655.343        |  |  |
|                                                                           |                |                          |                     | 3                                | 11.25           | 52.1        | 659.093        |  |  |
|                                                                           |                | $\overline{\phantom{0}}$ | 780-                |                                  |                 |             |                |  |  |

Table 4. The cost of the project for different values of the project time

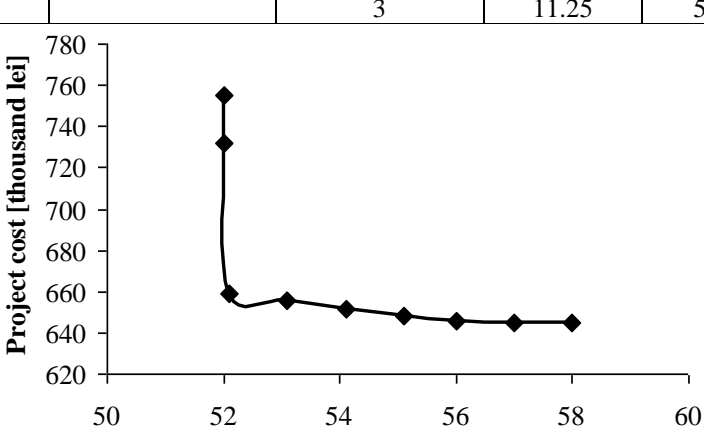

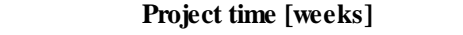

Figure 3. The project cost vs. the project time variation.

## **5. THE HUMAN RESOURCES MANAGEMENT**

This section exemplifies the human resources management for the "a" activity — "The definition of the product concept". The activities and their time are given by Table 6, while their Pert diagram is represented graphically by Figure 4.

The following project management techniques and method are used to assure the human resource necessary for the "a" activity:

the skill roster – given by Table 5, where the activities are presented on the vertical left column (named "a1" $\div$ "a9"), while the available personnel is presented on the top line (named  $'A'' \div'' J''$ ). The qualification of each person is presented graphically showing their interest, knowledge and expertise:

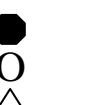

excellent skill and knowledge

 O good skill and knowledge interest

From this table, we are chosen the right person for the proper activity according to their qualifications. The result takes the shape of the human resources matrix;

- the human resources matrix – given by Table 6. Here, we can read the working effort each person is given for each activity. In order to avoid overworking situations, two more project management techniques are available;

- the persons loading chart (see Table 7);

- the Gantt chart of the persons loading (see Table 8).

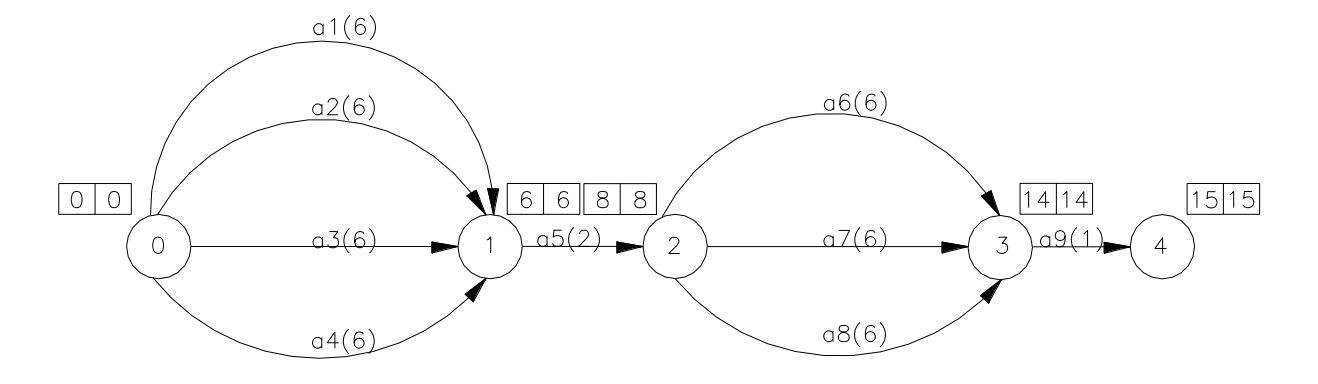

Figure 4. The Pert diagram for the "a"—"The definition of the product concept"— activity.

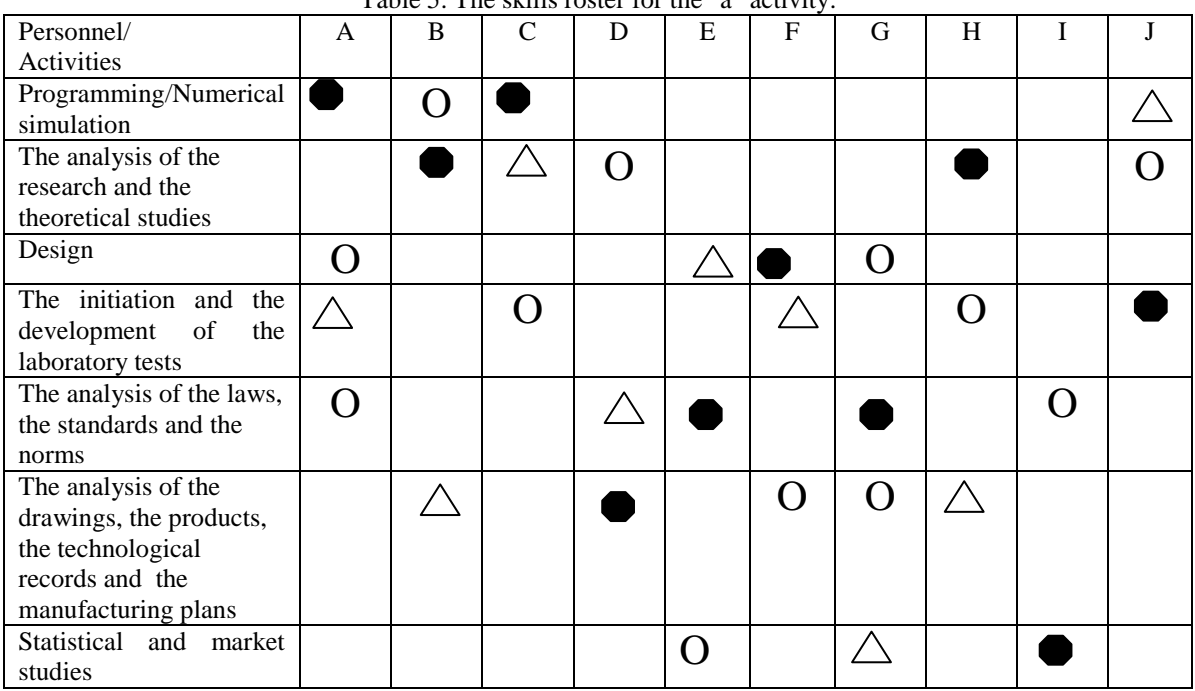

Table 5. The skills roster for the  $\frac{1}{2}$  activity.

| Activities description                   | Time           | Human    | $\mathsf{A}$ | B   | C   | D   | E   | F   | G   | H   | I   | J   |
|------------------------------------------|----------------|----------|--------------|-----|-----|-----|-----|-----|-----|-----|-----|-----|
|                                          | [weeks]        | effort   |              |     |     |     |     |     |     |     |     |     |
|                                          |                | [pers.h] |              |     |     |     |     |     |     |     |     |     |
| a1 The analysis of the                   | 6              | 720      |              | 240 | 240 |     |     |     |     |     |     | 240 |
| research and the                         |                |          |              |     |     |     |     |     |     |     |     |     |
| theoretical studies                      |                |          |              |     |     |     |     |     |     |     |     |     |
| a <sub>2</sub> Statistical and market    | 6              | 240      |              |     |     |     |     |     |     |     | 240 |     |
| studies                                  |                |          |              |     |     |     |     |     |     |     |     |     |
| a3 The analysis of the laws,             | 6              | 240      |              |     |     |     | 240 |     |     |     |     |     |
| the standards and the                    |                |          |              |     |     |     |     |     |     |     |     |     |
| norms                                    |                |          |              |     |     |     |     |     |     |     |     |     |
| a4 The analysis of the                   | 6              | 60       |              |     |     | 240 |     | 240 |     | 120 |     |     |
| drawings, the products,                  |                |          |              |     |     |     |     |     |     |     |     |     |
| the technological                        |                |          |              |     |     |     |     |     |     |     |     |     |
| records and the                          |                |          |              |     |     |     |     |     |     |     |     |     |
| manufacturing plans                      |                |          |              |     |     |     |     |     |     |     |     |     |
| a5 The definition of the                 | $\mathfrak{D}$ | 600      | 60           | 60  | 60  | 60  | 60  | 60  | 60  | 60  | 60  | 60  |
| new product                              |                |          |              |     |     |     |     |     |     |     |     |     |
| characteristics by the                   |                |          |              |     |     |     |     |     |     |     |     |     |
| multidisciplinary team                   |                |          |              |     |     |     |     |     |     |     |     |     |
| a6 Programming/Numerical                 | 6              | 720      | 240          | 240 | 240 |     |     |     |     |     |     |     |
| simulation                               |                |          |              |     |     |     |     |     |     |     |     |     |
| The initiation and the<br>a <sup>7</sup> | 6              | 480      |              |     |     |     |     |     |     | 240 |     | 240 |
| development of the                       |                |          |              |     |     |     |     |     |     |     |     |     |
| laboratory tests                         |                |          |              |     |     |     |     |     |     |     |     |     |
| a8 Design                                | 6              | 480      |              |     |     |     |     | 240 | 240 |     |     |     |
| The definition of the<br>a <sup>9</sup>  | 1              | 400      | 40           | 40  | 40  | 40  | 40  | 40  | 40  | 40  | 40  | 40  |
| final product                            |                |          |              |     |     |     |     |     |     |     |     |     |
| characteristics by the                   |                |          |              |     |     |     |     |     |     |     |     |     |
| multidisciplinary team                   |                |          |              |     |     |     |     |     |     |     |     |     |

Table 6. The human resources matrix for the "a" activity.

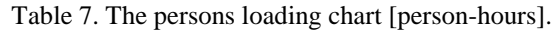

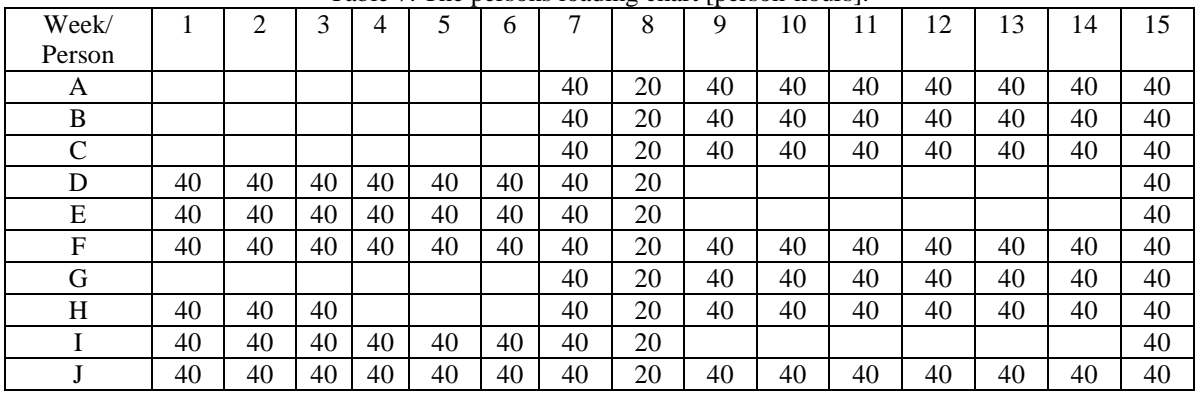

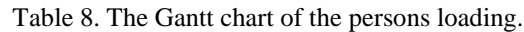

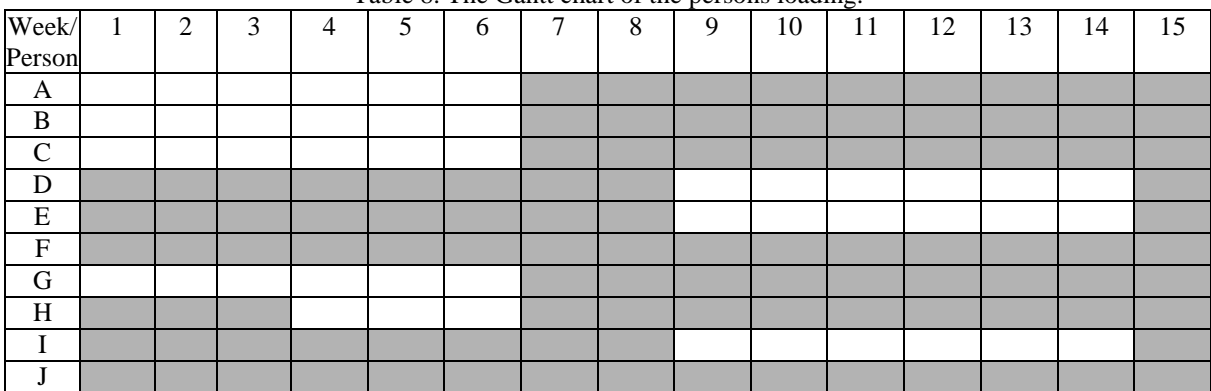

## **6. FAILURE MODE AND EFFECTS ANALYSIS**

The analysis of the risk factors and the effects of their appearance (FMEA—"Failure Mode and Effects Analysis") is realized using the RPN ("Risk Priority Number") method  $[4\div 9]$ . This factor can be evaluated using the following formula:

$$
RPN = S \times O \times D \tag{3}
$$

, where:

S — is the severity of the effect;

 $O$  — is the probability of a certain risk to maniffest itself;

 $D$   $\rightarrow$  is the probability to detect the failure.

Using this method, Table 9 presents the value that these factors take for the " $a$ " $\div$ " $y$ " activities. The values are appreciated using the Tables  $5.4 \div 5.6$  [9].

Table 9 shows that the "b" activity —"The definition of 5÷10 versions of the model at a scale of 1/5"— has the highest RPN number. According to the decisions of the multidisciplinary team, certain activities will be analysed farther, risk management analysis will be developed for them and prevention measures will be established and applied.

Further, the "a" activity —"The definition of the product concept  $"$ — will be analysed. Its activities, possible failure modes and causes as well as control methods are established. Table 10 presents the results, the RPN coefficients for the "a" activity. The analysis of the results of Table 10 underlines the importance of the "a1" $\div$ "a4" activities that receive the highest RPN coeficient (15,86%).

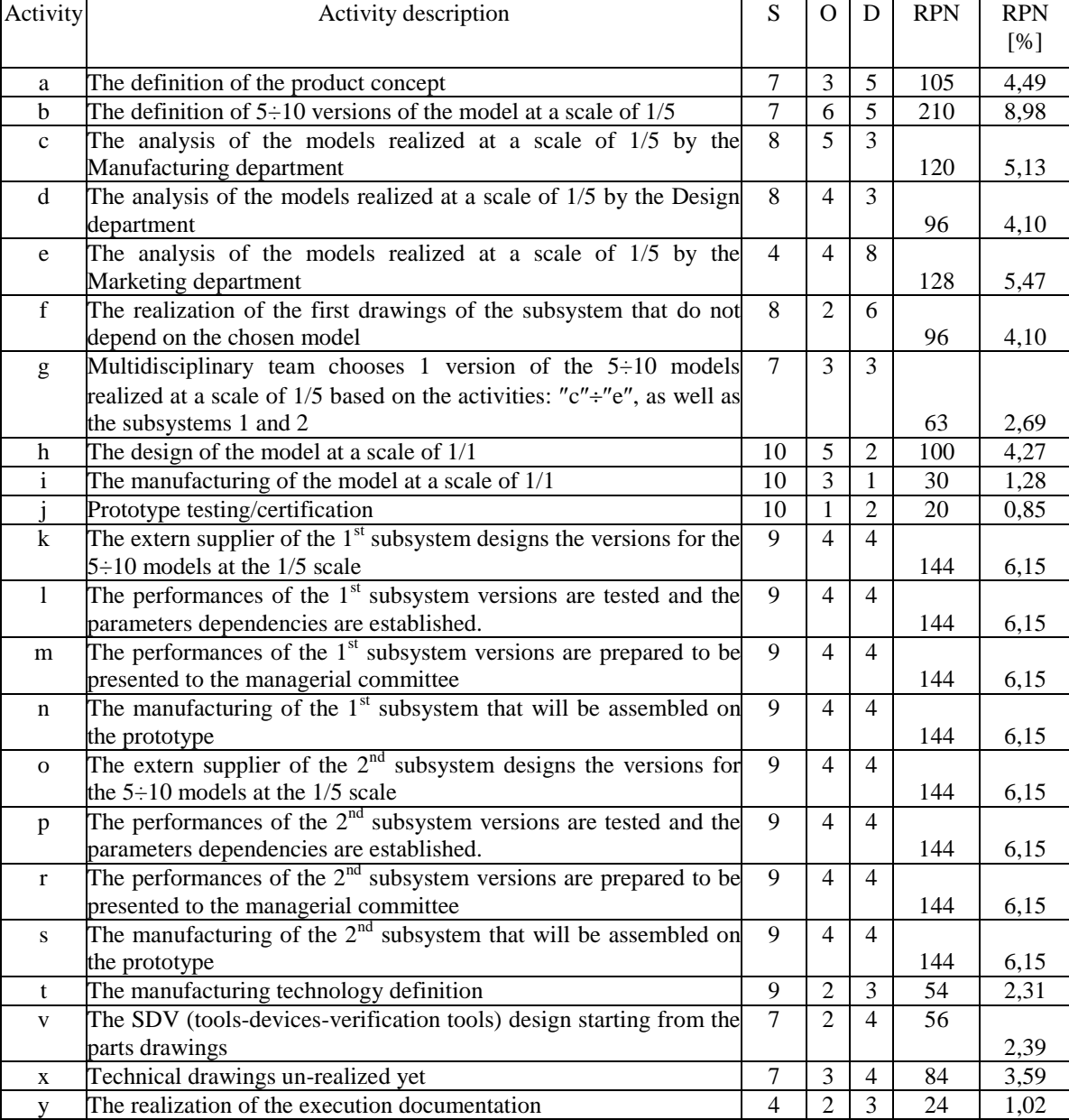

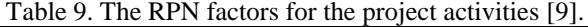

| Activity       | Failure mode                                                                                                    | S              | Failure cause                                                                                                    | $\Omega$       | Control                                               | D              | <b>RPN</b> | <b>RPN</b><br>[%] |
|----------------|----------------------------------------------------------------------------------------------------|----------------|----------------------------------------------------------------------------------------------------|----------------|-------------------------------------------------------|----------------|------------|-------------------|
| a1             | Important information<br>omission; Incomplete<br>analysis                                                                           | $\tau$         | Short working time;<br>incomplete<br>documentation                                                                                  | 6              | Utilisation of<br>external experts                    | 5              | 210        | 15,86             |
| a2             | Important information<br>omission; Incomplete<br>analysis and report                                                                | $\overline{7}$ | Insufficient undestanding<br>of the personnel/results                                                                               | 6              | Utilisation of<br>external experts                    | 5              | 210        | 15,86             |
| a3             | Incomplete analysis                                                                                                    | $\overline{7}$ | Team members lack of<br>experience                                                                                                  | 6              | Utilisation of<br>external experts                    | $\overline{5}$ | 210        | 15,86             |
| a <sub>4</sub> | Incomplete analysis                                                                                                    | $\overline{7}$ | Team members lack of<br>experience                                                                                                  | 6              | Utilisation of<br>external experts                    | 5              | 210        | 15,86             |
| a <sub>5</sub> | The new product will<br>have a certain degree of<br>novelty but it will not<br>have a significant success                           | $\overline{7}$ | Incomplete discover of<br>the documentation; lack<br>of its understanding; lack<br>of valorification of the<br>fundamental research | $\overline{4}$ | Utilisation of<br>external experts                    | $\overline{2}$ | 56         | 4,22              |
| a <sub>6</sub> | Incorrect results                                                                                                    | 8              | Lack of experience                                                                                                    | 6              | Utilisation of<br>external experts                    | $\overline{4}$ | 192        | 14,50             |
| a7             | The experiments were<br>realised incorrectly;<br>wrong results which can<br>compromise the entire<br>product development<br>process | $\,8\,$        | Inssuficient preparation of<br>experiments; experiments<br>carelessly realised;<br>results carelessly analysed                      | $\overline{4}$ | Verification of the<br>results by external<br>experts | 5              | 160        | 12,08             |
| a8             | Incorrect proposed<br>versions that can be<br>corrected                                                                             | 8              | Lack of experience ; lack<br>of considering all the<br>constraints                                                                  | 3              | Verification of the<br>results by external<br>experts | $\mathfrak{D}$ | 48         | 3,62              |
| a <sub>9</sub> | The new product is not<br>viable; small novelty<br>degree                                                                           | $\overline{7}$ | Lack of considering all<br>the previous results                                                                                     | $\overline{2}$ | Verification of the<br>results by external<br>experts | $\overline{2}$ | 28         | 2,11              |

Table 10. The RPN factors for the "a" activity — "The definition of the product concept".

The activities that have a high RPN should have a risk management plan attached to them and they should be monitored throughout the entire project time.

## **7. CONCLUSIONS**

The project management techniques can be used successfully to emphasize to the engineering student the steps of a product development.

The aim is exemplified by the case of a vehicle development. Techniques and methods of project management are used to construct the Pert diagram, to perform probabilistic analysis, to calculate the minimum cost for different project time periods, to define the team and to manager the human resources, to develop risk management plans and to exemplify to the student the way of proceeding in a product development process.

## **REFERENCES**

[1] **M. Neagu**, *Concurrent Engineering*, Tehnopress Publisher, Iaşi, România, 2012.

[2] **Durward K. Sobek II, Allen C. Ward, Jeffrey K. Liker**, *Toyota's principles of set-based Concurrent Engineering*, Sloan Management Review, 1999, pag. 67-83.

[3] **S. E. Portny**, *Project management for dummies*, Wiley Publishing, Inc., 2007.

[4] **K.-S. Chin, Y.-M. Wang, G. K. K. Poon, J.-B. Yang**, *Failure mode and effects analysis using a group-based evidential reasoning approach*, Computers & Operations Research 36, 2009, pag. 1768-1779.

[5] **K.-S. Chin, Y.-M. Wang, G. K. K. Poon, J.-B. Yang**, *Failure mode and effects analysis by data envelopment analysis*, Decision Support Systems 48, 2009, pag. 246–256.

[6] **K. Cicek, M. Celik**, *Application of failure modes and effects analysis to main engine crankcase explosion failure on-board ship*, Safety Science 51, 2013, pag. 6–10.

[7] **K.-H. Chang, T.-C. Wen**, *A novel efficient approach for DFMEA combining 2-tuple and the OWA operator*, Expert Systems with Applications 37, 2010, pag. 2362–2370.

[8] **H.-C. Liu, L. L. N. Liu**, *Risk evaluation approaches in failure mode and effects analysis: A literature review*, Expert Systems with Applications 40, 2013, pag. 828–838.

[9] **M. Neagu**, *Concepts, methods and applications in Concurrent Engineering*, Tehnopress Publisher, Iaşi, România, 2016.